## How to stay safe online

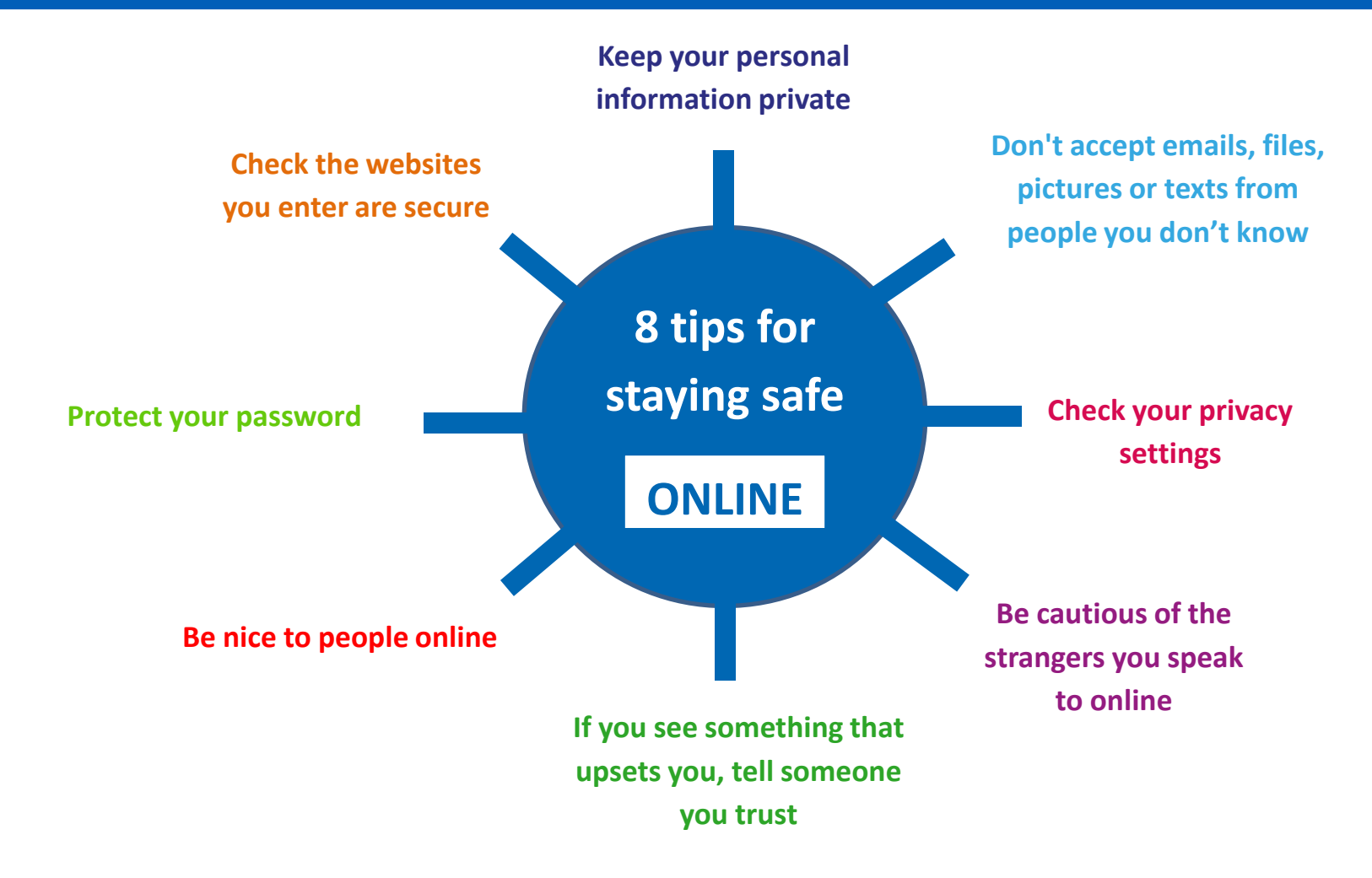

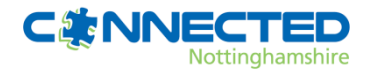

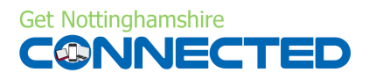

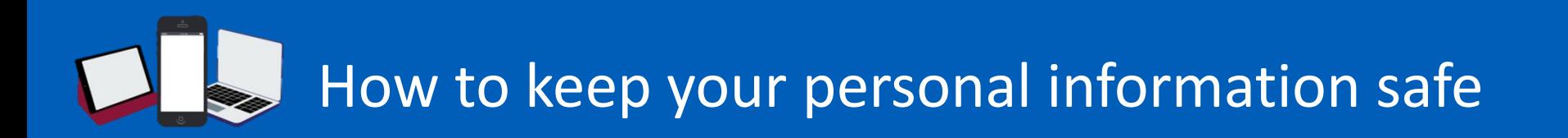

**1 2 3** Before you dispose of a computer get **4** Read Privacy Policies as they tell you how the site maintains  $\begin{bmatrix} 5 \end{bmatrix}$ Remember not to give out your personal information on the phone, through E-Mail or on the internet unless you've initiated the contact or know who you're dealing with. rid of all the personal information it stores. Use a wipe utility program to overwrite the entire hard drive Think about the Wi-Fi you are connecting to. Before you send personal information over your laptop or smartphone on a public wireless network, see if your information will be protected. accuracy, access, security, and control of the personal information it collects; how it uses the information, and whether it provides information to third parties Think about what you share on Social Media Sites. With anything you post online, it's out there for everyone to see, so be careful with the identifiable information you use in your social media profile and which sites you sign up to.

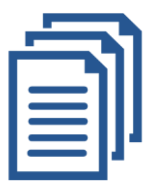

**For You Tube** 

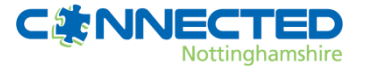

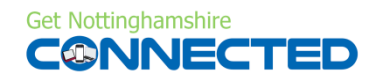

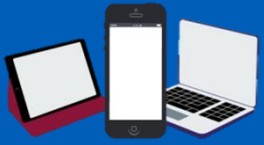

#### How to deal with emails, files, pictures or texts from people you don't know

If you think an email might be fraudulent, delete it - don't open it, don't reply to it and don't click on any attachments

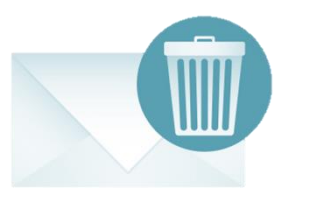

- **1** If you think an email might be **2** Think before you click Cybercriminals **3**<br>**1 do a good job of tricking people into** Think before you click – Cybercriminals clicking on links supposedly from legitimate organisations. spelling errors, email addresses that don't seem right, and out-of-the blue communications from friends should be treated with utmost caution.
- Beware of emails that are not personalised. Many phishing emails will start with 'Dear Sir/Madam', because the spammers are sending them out to millions of people. Authentic messages, such as those from your bank, will most often address you by name

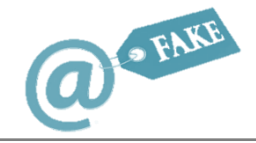

- **4 If an email from someone you know seems unusual, it** might be because their account was hacked. If in doubt, contact your friend separately to see if they sent the email
- 
- Install effective security software and keep all your systems updated regularly. Most email accounts and web browsers will have settings you can adjust to ensure maximum security

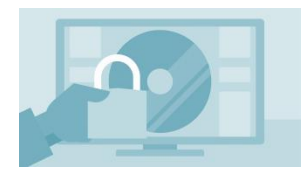

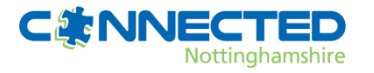

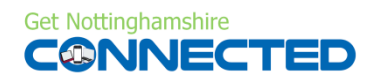

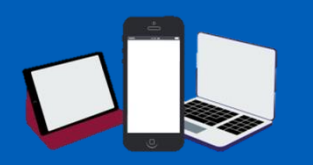

#### How to check your privacy settings

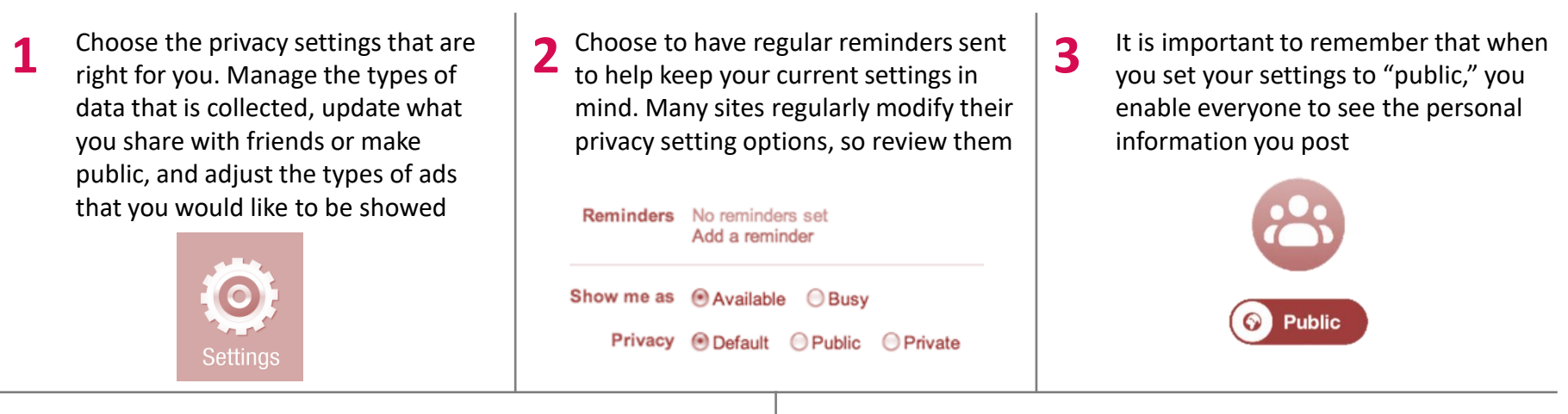

**4** There are tools that allow you to wipe the details off sites  $\boxed{5}$ you have visited, or searches you have made from your computer or device. Look for options that enable you to set your history to delete on a regular basis

> Clearing will remove history, cookies, and other browsing data.

> > **Clear History and Data**

Popular social networking sites and online services generally offer tutorials or "Frequently Asked Questions" about their privacy tools. Review these resources and refer to them if you have a question about how to adjust your settings online

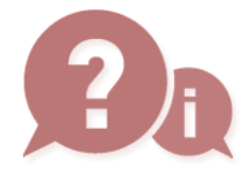

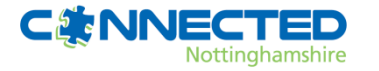

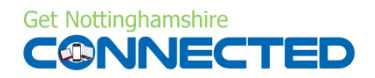

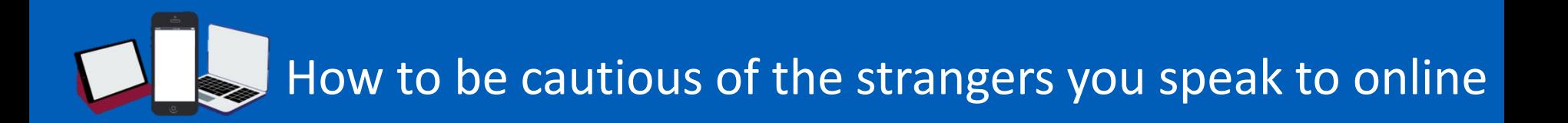

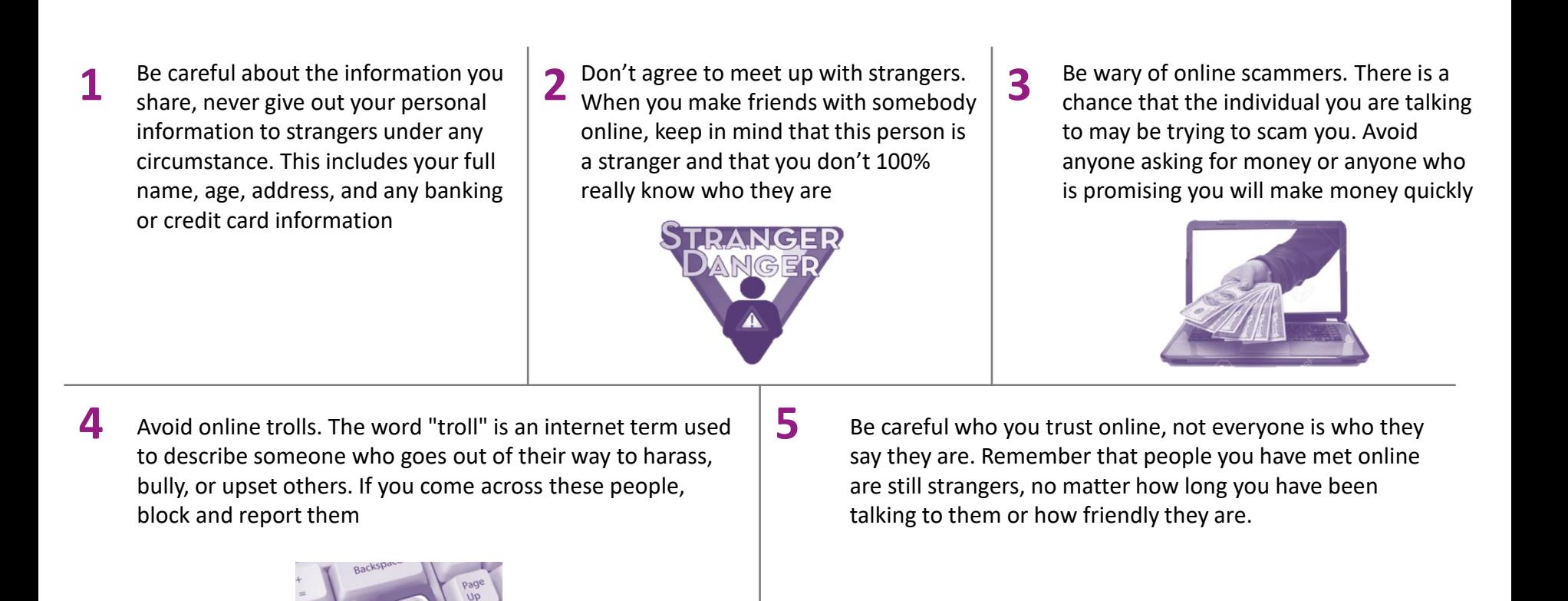

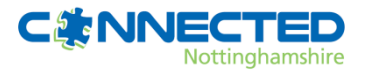

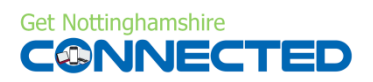

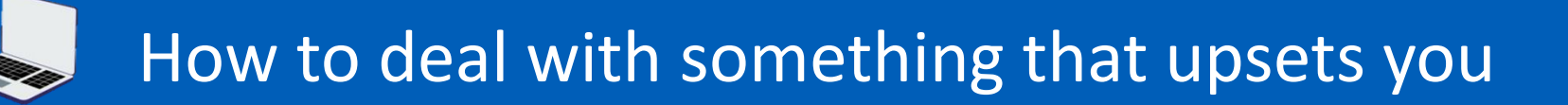

If you see something you don't like, don't click on it. If it pops up when you're watching a video, close it down. If you are sent a nasty message or a challenge online, delete it

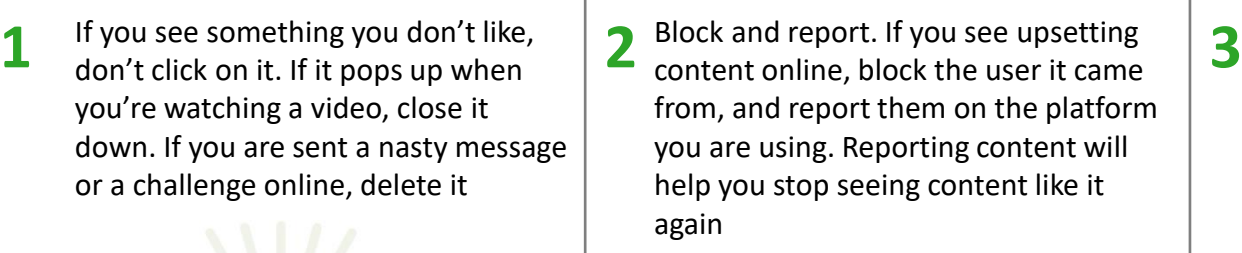

**Report User** 

**Block this user** 

Cancel

Tell someone you trust, talking through something that's distressing you with someone you trust, such as a family member, friend or a career can really help

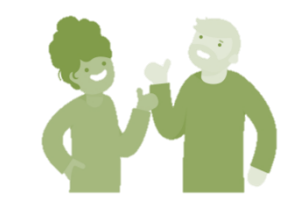

**DELETE 4 Don't pass it on to others. This is how horrible posts or**  $\overline{\mathbf{5}}$ 

will most likely make them feel the same

messages are spread around. If what you've seen makes you feel worried or unhappy don't send it on to others as it

- 
- Take a cyber-break. Sometimes taking a break from being online is the best way to deal with feeling better after seeing something that upset you. Staying online could lead up to you seeing even more negative stuff

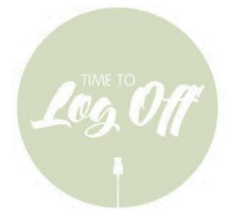

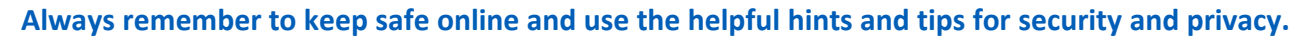

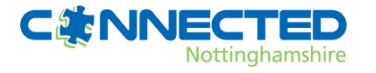

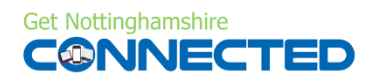

# How to be nice to people online

Spread love not hate – be nice online Don't say anything online you wouldn't Don't follow the negative crowed. Just **1** Spread love not hate – be nice online  $\vert$  **2** Don't say anything online you wouldn't  $\vert$  **3** say in person. Just as you wouldn't run  $\vert$  **3** post a positive message, like a post because other people are being cruel or up to someone on the street and insult that is encouraging, or share an mean, it does NOT give you the excuse inspiring article them for no reason, there's no need to to join in do so online NHGA **4** Think about what you are posting online. Make sure the  $\begin{array}{|c|c|c|c|c|}\n\hline\n\end{array}$ Compliment and support. If you like the content that someone content that you are putting out is not hateful or created is creating or enjoyed an experience at a particular place, taking with the intentions to offend anybody two minutes to write a quick message or review will likely encourage them to keep working on what they are doing

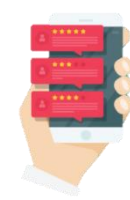

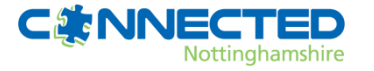

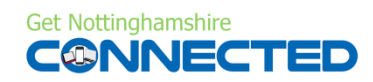

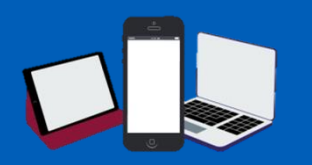

### How to protect your password

- 1 **Don't pick a weak password. When <b>2** Do not use personal information. It's you're asked to create a password for **2** strongly recommended that you don't Don't pick a weak password**.** When a site, avoid simple patterns that are easily guessed. Select something that's 12 characters or longer, using letters, numbers and other symbols
	- Do not use personal information. It's strongly recommended that you don't include any words related to your name, family members names, pets, your address or birthday in your passwords
- Use different passwords of different accounts. While it's certainly easier to use the same password on multiple sites, doing so can increase your vulnerability as hackers can use that password to access other important accounts of yours

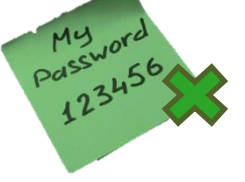

**4** Never share your password with anyone. If you have it  $\overline{\mathbf{5}}$ noted down somewhere, make sure it is in a secure place where you and only you can access it

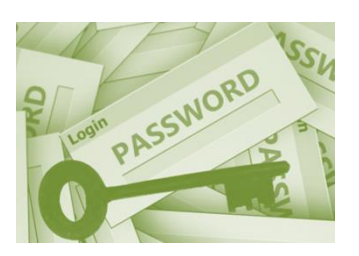

Regularly update your password. Consistently changing your password means that even if someone finds an old, saved password, it will no longer be useful

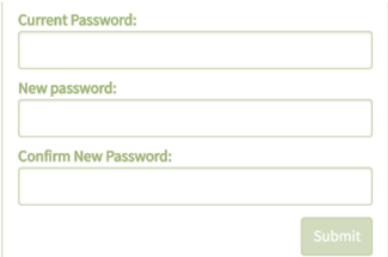

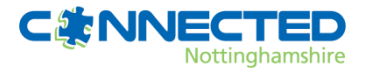

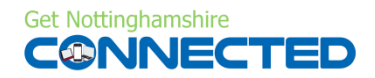

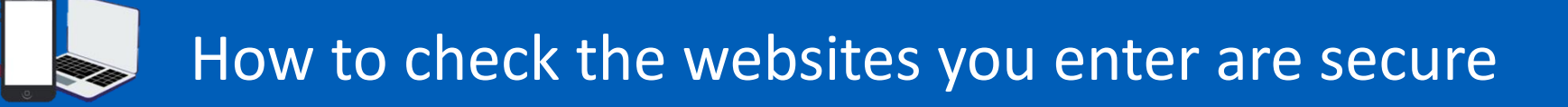

- 1 Look at the URL of the website. If it **2** The Website has contact Information. **3**<br>begins with "https" instead of "http" **2** All legitimate companies provide Look at the URL of the website. If it it means the site is secured using an SSL Certificate. SSL Certificates secure all of your data as it is passed from your browser to the website's server
- The Website has contact Information. All legitimate companies provide physical addresses, phone numbers, email addresses, and other identifying contact information on their sites
	- **CONTACT US**

Look for their trust seal badge. A trust seal indicates that the website works with a security partner.

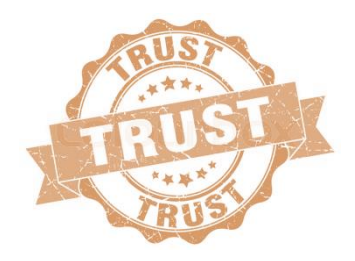

- **4** The website design matches the brand's Style. Fake  $\begin{bmatrix} 5 \end{bmatrix}$ 
	- websites are often thrown together quickly so they can start scamming right away. That means they can contain spelling errors, especially of the brand or product names, and may include poor image quality or video content

 $\hat{=}$  https://

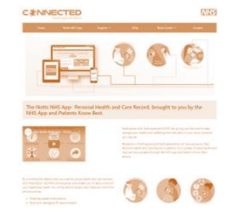

- 
- Check for a website privacy policy. A website's privacy policy should clearly communicate how your data is collected, used, and protected by the website

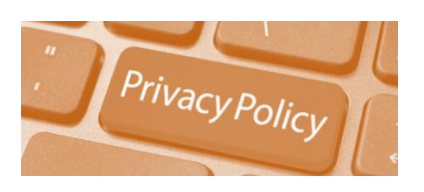

**Always remember to keep safe online and use the helpful hints and tips for security and privacy.** 

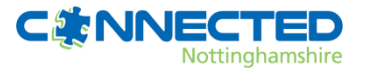

http://

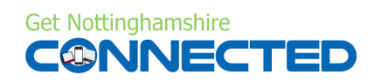